## Cheatography

## Mintty + Screen Cheat Sheet by fievel [\(fievel\)](http://www.cheatography.com/fievel/) via [cheatography.com/20997/cs/10667/](http://www.cheatography.com/fievel/cheat-sheets/mintty-screen)

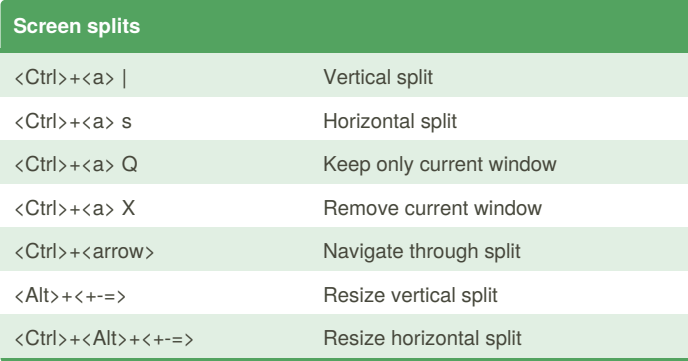

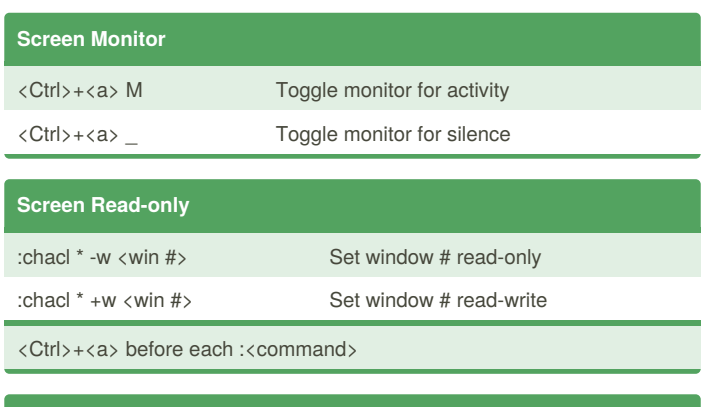

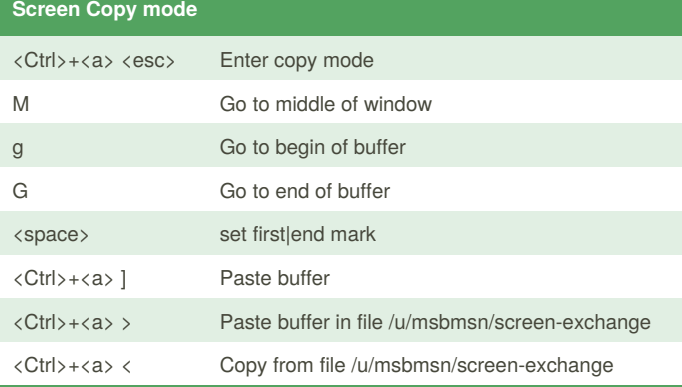

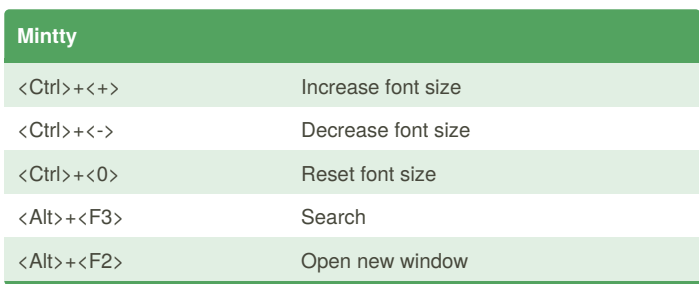

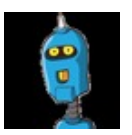

By **fievel** (fievel) [cheatography.com/fievel/](http://www.cheatography.com/fievel/) [www.fievel.be](http://www.fievel.be)

Not published yet. Last updated 27th January, 2017. Page 1 of 1.

Sponsored by **CrosswordCheats.com** Learn to solve cryptic crosswords! <http://crosswordcheats.com>